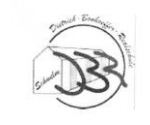

Schulinterner Lehrplan Informatik

## **SCHULINTERNER LEHRPLAN**

# **INFORMATIK IM DIFFERENZIERUNGSBEREICH**

**Im Bearbeitungszustand**

**Teilweise aktueller Stand (Teil I-3, VI Jhg 7)**

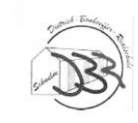

### <span id="page-1-0"></span>Inhalt

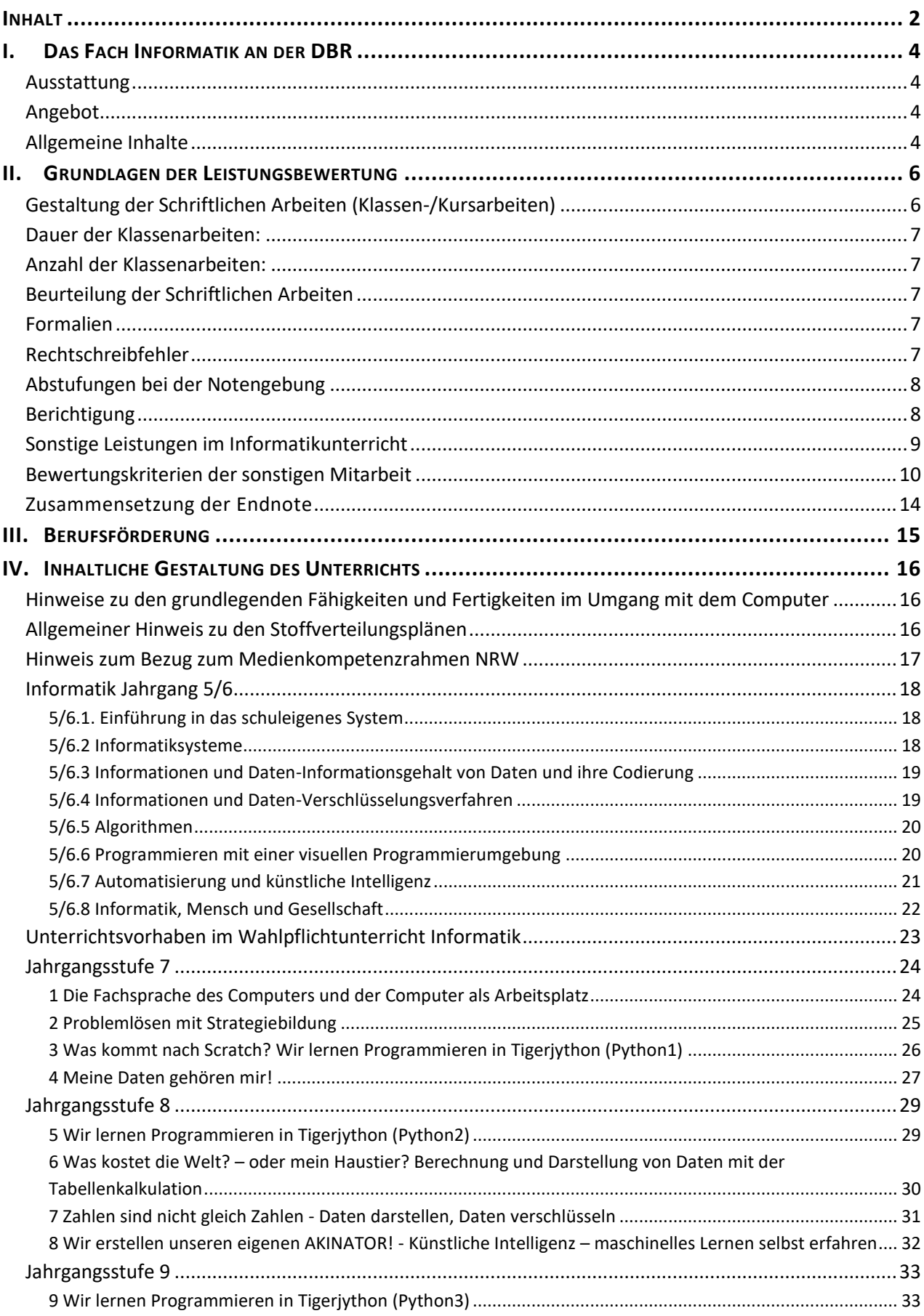

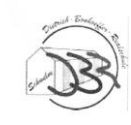

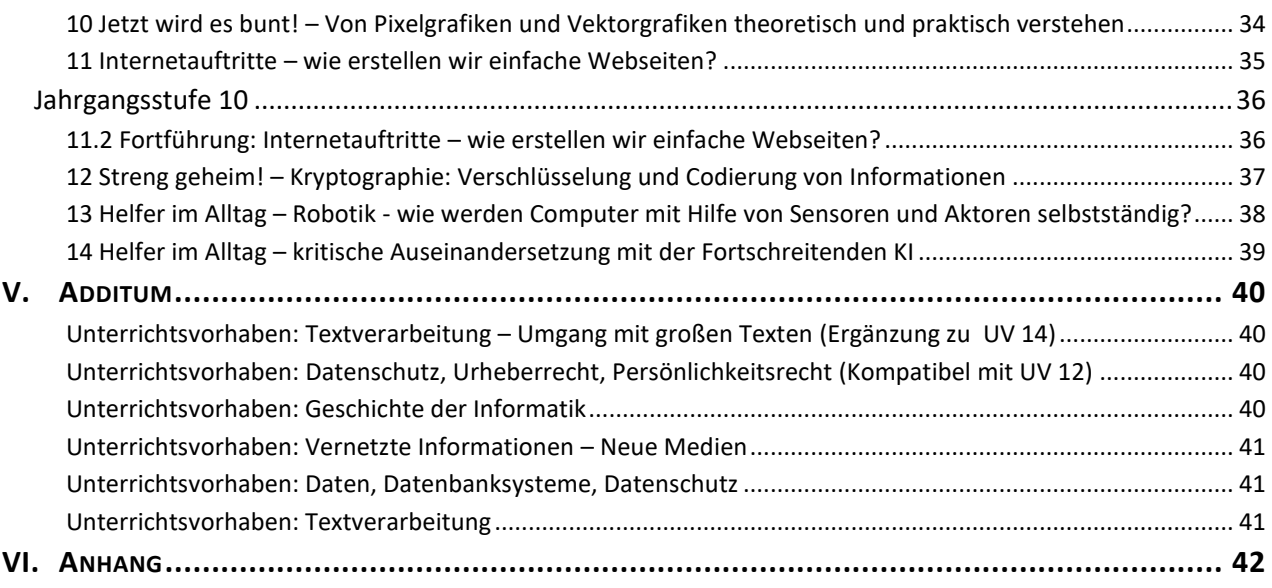

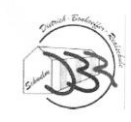

### <span id="page-3-0"></span>**I. DAS FACH INFORMATIK AN DER DBR**

### <span id="page-3-1"></span>*Ausstattung*

Die DBR verfügt über einen vollausgestatteten Informatikräum. Raum E11 bietet sich von der Größe her für den Wahlpflichtunterricht in einer Gruppengröße von bis zu 19 SchülerInnen an. Die computerfreien Tische in der Mitte und am Rand des Raumes bieten besonders die Möglichkeit zu intensiveren Diskussionsrunden und Unterrichtsgesprächen ohne Ablenkung durch den platzeigenen Computer.

Der Raum verfügt über einen Beamer um Arbeitsschritte am Rechner zu verdeutlichen. Ein Whiteboard zur Beschriftung mit nonpermanenten Stiften für Kurznotizen ist ebenfalls vorhanden.

### <span id="page-3-2"></span>*Angebot*

Informatik wird in Klasse 5 und 6 im Klassenverband unterrichtet. Ab Klasse 7 wählen die Schülerinnen und Schüler ihr 4. Hauptfach – hier steht nun auch Informatik als Wahlfach zur Verfügung.

Das Fach wird in Klasse 7, 8, 9 und 10 zweistündig (2x60 min) unterrichtet.

### <span id="page-3-3"></span>*Allgemeine Inhalte*

Im Fach Informatik lernen die Schülerinnen und Schüler Anwendungen der Informations- und Kommunikationstechnologien (IuK-Technologien) kennen. Sie erarbeiten Grundstrukturen und Funktionen im Bereich der IuK-Technologien und reflektieren über deren Auswirkungen. Inhaltlich geht es in dem Wahlpflichtbereich neben einer Vertiefung und Weiterentwicklung oben genannter Aspekte um folgende Akzente:

- Die Schülerinnen und Schüler sollen die informationstechnologischen Werkzeuge (Textverarbeitung, Tabellenkalkulation, Bildbearbeitung, etc.) und deren typische Grundstrukturen und Funktionen exemplarisch nutzen und kennenlernen.
- Sie sollen sich einfache Strukturen und Methoden der Informatik in einem fachbezognen Zusammenhang selbstständig erarbeiten
- Sie sollen durch die Behandlung von Daten in vernetzten Systemen für einen verantwortungsbewussten Umgang sensibilisiert werden.

Bei allen durchzuführenden Unterrichtsvorhaben sollten die folgenden drei Komponenten berücksichtigt werden:

- Die unterschiedlichen Rollen des Menschen in der Auseinandersetzung mit den IuK-Technologien (Benutzer, Anwender, Gestalter, Betroffener, …)
- Die Bereiche, in denen die Neuen Technologien Anwendung finden (Büro und Verwaltung, Produktion, Umwelt, Wissenschaft, Freizeit, …)

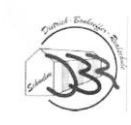

• Die technischen Systeme und Werkzeuge einschließlich der mit ihrem Einsatz verbundenen Methoden (PDV, Anwender- und Programmiersysteme, Modellbildung, Simulation, Vernetzte Systeme und Neue Medien)

Aus diesem Grund findet in den Tabellen eine Zuordnung der zu behandelnden Themen zu den entsprechenden Bereichen statt. Zudem werden Zuordnungen zu den Kompetenzen des Medienkompetenzrahmes des Landes NRWs angegeben.

### Methodische und didaktische Hinweise

Für das Fach Informatik wurde derzeit das Lehrwerk des Dudenverlags "Informatik SI – Informatische Grundbildung".

Darüber hinaus sind Lehrgänge zu diversen Bereichen eigens für die DBR durch die Informatikfachschaft erstellt worden. Folgende Grundsätze in den durch den unterrichtenden Lehrer angefertigten Ausarbeitungen einzelner Themen sind zu berücksichtigen:

Neben der Einzelarbeit, die unerlässlich für den Erwerb von spezifischen Fertigkeiten im Umgang mit dem Computer ist, werden allein durch die Sitzordnung in den Informatikräumen immer wieder Elemente der Partnerarbeit einfließen. Zudem ergibt sich immer wieder, dass Schülerinnen und Schüler als Helfer/Experten eingesetzt werden können. Diese Aufgabe soll den Schülerinnen und Schülern von Beginn an als positive Fähigkeit kommuniziert werden und entsprechend in der Notengebung gewürdigt werden.

In allen Jahrgangsstufen bieten sich verschiedene Themen als Gruppenarbeitsthemen an.

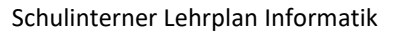

### <span id="page-5-0"></span>**II. GRUNDLAGEN DER LEISTUNGSBEWERTUNG**

Nach dem Lehrplan des Landes NRW für die Sekundarstufe I – Informatik, sind zwei Hauptbereiche im Wahlpflichtunterricht in der Bewertung zu berücksichtigen: "schriftliche Arbeiten" und "sonstige Leistungen".

### <span id="page-5-1"></span>*Gestaltung der Schriftlichen Arbeiten (Klassen-/Kursarbeiten)*

Die Kursarbeiten zu einer Unterrichtssequenz sind so anzulegen, dass die Schülerinnen und Schüler Sachkompetenzen und methodische Fertigkeiten in einem bestimmten Umfang und in vorgegebener Zeit auf sich selbst gestellt nachweisen können. Auf eine Anhäufung von Programmieraufgaben und ein Überwiegen von Wissensfragen sollte verzichtet werden. Es empfiehlt sich die Kursarbeit mit einem theoretischen und einem praktischen Anteil zu versehen.

In der Jahrgangsstufe 7 werden sechs Arbeiten, im Jahrgang 8, Jahrgang 9 und 10 jeweils zwei Arbeiten pro Halbjahr geschrieben. Die Verteilung der Arbeiten auf das Jahr ergibt sich aus der Länge der Schulhalbjahre, Lage des Praktikums (Kl. 9), bzw. der Abschlussfahrt (Kl. 10). Grundsätzlich ist es möglich eine praktische Arbeit als schriftliche Arbeit zu werten. Auch sind Facharbeiten als Ersatz für eine schriftliche Arbeit denkbar.

### Es gilt: *Mindestens eine schriftliche Arbeit pro Schuljahr wird durch eine Arbeit in anderer Form ersetzt.*

Aufgabentypenbeispiele, wie im Lehrplan NRW Informatik aufgeführt, können sein:

- Berichte über die Arbeit einer Gruppe innerhalb eines Gesamtvorhabens
- Erörterung und Auswertung entwickelter oder vorgegebener Problemlösungen bzw. Programmen
- Reflexion von Veränderungen in Wirtschaft und Gesellschaft durch die neuen Technologien anhand von Fallbeispielen
- Entwicklung von (Teil-)Lösungen zu Problemstellungen in Form von Beschreibungen, Zeichnungen, Struktogrammen, Programmen, ...
- Einschätzung der Möglichkeiten bekannter Software und Hardware in Bezug auf bestimmte Problemstellungen
- Entwicklung sachbezogener Anforderungen an Soft- und Hardware, die für die Lösung einer konkreten Problemstellung notwendig sind
- Erklärung informationstechnologischer Begriffe
- Darstellung bedeutsamer historischer Entwicklungen

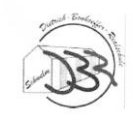

### <span id="page-6-0"></span>*Dauer der Klassenarbeiten:*

- Kl. 7: bis zu 1 Unterrichtsstunde
- Kl. 8: 1 Unterrichtsstunde
- Kl.9: 1-2 Unterrichtsstunden
- Kl. 10: 1-2 Unterrichtsstunden

Facharbeiten und praktische Arbeiten können auch auf mehrere Unterrichtsstunden verteilt angefertigt werden. Vorgaben hierzu werden je nach gestellter Arbeit den Schülerinnen und Schülern mitgeteilt. Eine Klassenarbeit pro Jahrgang entspricht einem alternativen Prüfungsformat, welches in Form/Raum/Zeit/Material/Sozialform/Produkt/Aufgaben/Feedback sich von klassischen Klassenarbeiten unterscheidet. Ein Beispiel ist im Bereich des Anhangs zu finden.

### <span id="page-6-1"></span>*Anzahl der Klassenarbeiten:*

- Kl 7: 6
- Kl. 8,9,10: 4

### <span id="page-6-2"></span>*Beurteilung der Schriftlichen Arbeiten*

In *theoretischen Anteilen* einer Arbeit ist die sachliche Richtigkeit, Argumentationsfähigkeit, Schlussfolgerungen und deren Begründungen zu bewerten.

In *Programmieraufgaben* sind die Grundsätze der Algorithmik als Grundlage zu nutzen:

- Ist es eine eindeutige, endliche Programmierung?
- Ist das Programm ausführbar?
- Führt es zur Lösung des Problems?

Desweiteren ist die Syntax der Programme auf Fehler zu untersuchen. Es gilt in der Bewertung zwischen Tippfehlern und Syntaxfehlern zu unterscheiden.

#### <span id="page-6-3"></span>*Formalien*

In jeder Arbeit fließen *Ordnungspunkte* für Formalien (Zeichnungen, Unterstreichen, Gliederungen, Sauberkeit, ordentliches Schriftbild usw.) in die Gesamtpunktzahl mit ein. Die Anzahl der Punkte beträgt ca. 5% der Gesamtpunktzahl, das sind in der Regel 2-3 Punkte.

#### <span id="page-6-4"></span>*Rechtschreibfehler*

Treten Rechtschreibfehler bei Fachausdrücken auf, die vorher im Unterricht behandelt wurden, müssen Punkte abgezogen werden.

Sonstige Rechtschreibfehler fließen in die Punktbewertung bei den Formalien ein. Alle Rechtschreibfehler müssen berichtigt werden.

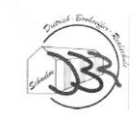

### <span id="page-7-0"></span>*Abstufungen bei der Notengebung*

Einheitliche Notenstufen für alle schriftlichen Fächer und schriftlichen Leistungsüberprüfungen in Nebenfächern:

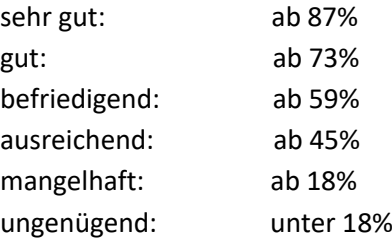

Hinweis: Die Gesamtpunktzahl (100%) setzt sich aus den Punkten für die Aufgaben und den Ordnungspunkten zusammen.

**Beispiel:** 67 Punkte aus den Aufgaben + 3 Ordnungspunkte = Gesamtpunkzahl 70 Punkte

### <span id="page-7-1"></span>*Berichtigung*

Die Fehler einer Arbeit sind zu berichtigen. In der Besprechung der Arbeit werden mögliche Lösungen gemeinsam erarbeitet – oder aber korrekte Lösungen von SchülerInnen demonstriert. Programmierungsaufgaben werden in der Regel vor Ort am Computer berichtigt und der Quelltext nach Möglichkeit ausgedruckt und zur Berichtigung geheftet. Andere Berichtigungsaufgaben werden in der Regel zuhause angefertigt.

Zu jeder erworbenen schriftlichen Note wird ein Feedbackbogen mit Übersicht der erwarteten Kompetenzen (nach Aufgaben aufgeschlüsselt) und die dafür stetig verfügbaren passenden Materialien (bsw. Moodleinhalte/Buchseiten) verwiesen. Es wird eine Unterschrift eines Erziehungsberechtigten eingefordert.

### <span id="page-8-0"></span>*Sonstige Leistungen im Informatikunterricht*

**"Sonstige Leistungen"** erfasst die Qualität und Kontinuität der Beiträge, die die Schülerinnen und Schüler während der Unterrichtsstunden einbringen. Dazu gehören mündliche, schriftliche und praktische Beiträge in enger Bindung an die Aufgabenstellung und das Anspruchsniveau der jeweiligen Unterrichtseinheit.

Zu "Sonstigen Leistungen" zählen z.B. die durch **Beobachtung der Schülerinnen und Schüler** *gewonnenen Erkenntnisse* bezüglich:

- Fähigkeit, die Problematik der Aufgabe zu erkennen
- Fähigkeit, Probleme zu strukturieren
- Entwicklung von Lösungsstrategien und/oder Modellen
- Auswahl von sachangemessenen Medien, Software
- Durchführung, Testen und Korrigieren von (Teil-)Lösungen
- Fähigkeit, Teillösungen zu einem Ganzen zusammenzufügen
- Überprüfung der Lösung auf Angemessenheit (Effektivität, Allgemeingültigkeit, Verantwortbarkeit, …)
- Fertigkeit im Umgang mit Rechner und Peripherie
- Sorgfalt und Durchhaltevermögen bei der Durchführung von Aufgaben
- Fähigkeit, sich sachgerecht über eigene und andere Arbeiten zu äußern (Kritik-, Verbalisierungs-, Argumentationsfähigkeit)

Desweiteren können in die sonstigen Leistungen praktische Leistungen einfließen wie:

- (Kurz-)Referate
- Schriftliche Übungen
- Modelle
- Programme
- Tests (auch über die Lernplattform Moodle)

Neben diesen Bewertungsformen können auch *alternative Formen, wie Portfolios oder langfristig vorzubereitende größere Hausarbeiten* über eine Fragestellung zu informatischen Themen eingesetzt werden. Die Durchführung und die Bewertungskriterien sind den Schülerinnen und Schülern im Voraus bekannt zu geben und die Anforderungen an Beispielen zu erläutern.

In Informatik ist *eine Mappe* zu führen. Die Regeln der Mappenführung sind hierbei einzuhalten. Die Mappe kann zur Absicherung der Note durch die Lehrkraft zur Überprüfung eingesammelt und benotet werden. Auch eine freiwillige Abgabe der Mappe zur Bewertung ist möglich.

### Bewertung für *Gruppenarbeiten/Präsentationen*:

Vor Beginn einer Präsentationsaufgabe fertigen die SchülerInnen ein Exposé an. In diesem sind die Struktur des Produktes, eventuelle Formatierungen sowie die Inhalte möglichst exakt festgelegt. Spätere Abweichungen bei der Ausführung müssen entsprechend begründet werden. Sowohl das Exposé als auch die Begründungen gehen mit dem Produkt in die Endnote ein.

### <span id="page-9-0"></span>*Bewertungskriterien der sonstigen Mitarbeit*

Im Folgenden sind Bewertungskriterien zu Teilbereichen der sonstigen Mitarbeit angeführt. Diese Kriterien werden zuvor den Schülerinnen und Schülern auch bekannt gemacht.

- Bewertungskriterien der mündlichen/praktischen Mitarbeit
- Bewertungskriterien für einen Vortrag/ein Referat
- Bewertungskriterien für die Mappe

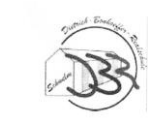

ш

### Schulinterner Lehrplan Informatik

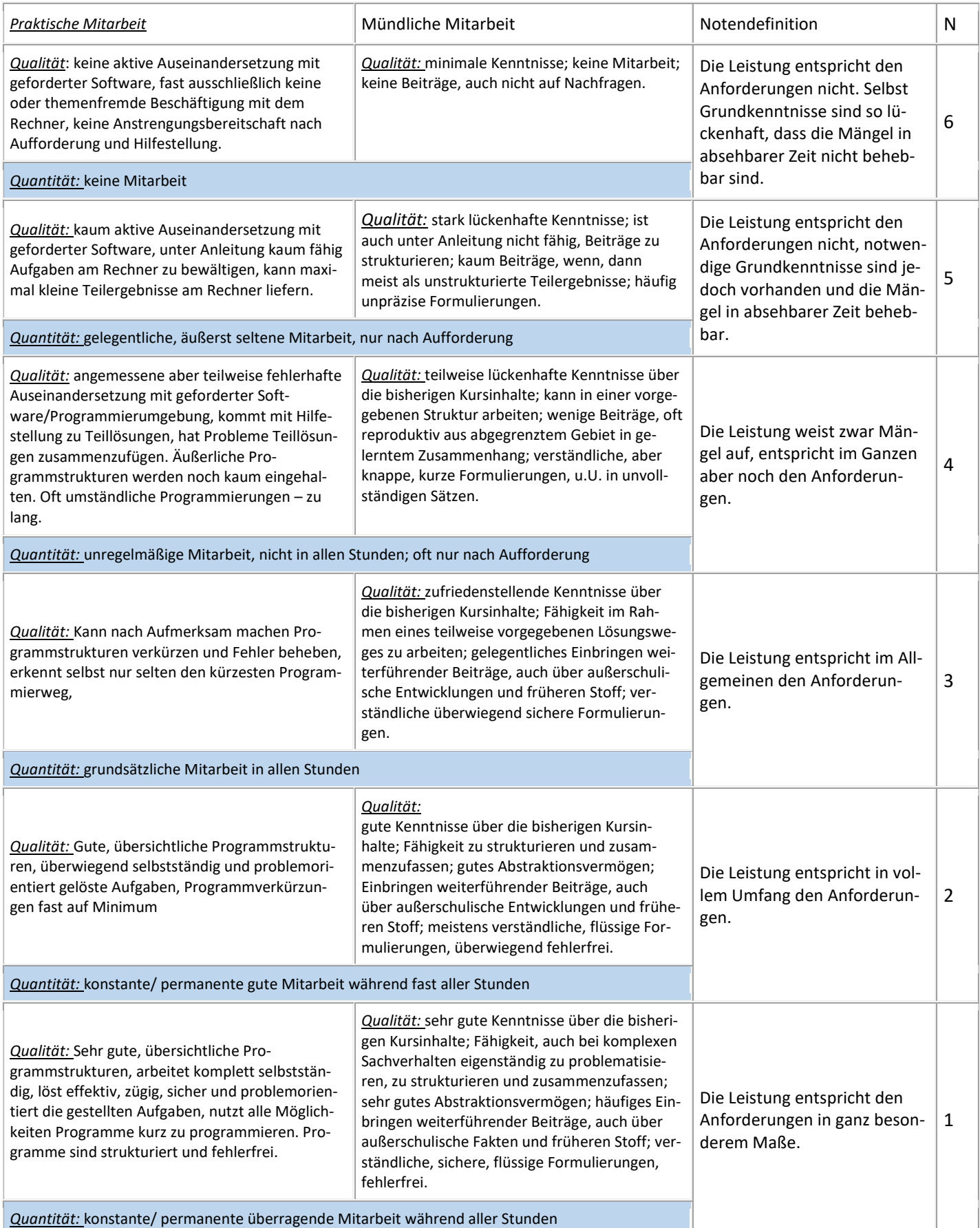

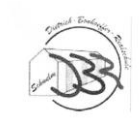

Dietrich-Bonhoeffer-Realschule<br>Schwelm<br>Städtische Realschule für Jungen und Mädchen

Schulinterner Lehrplan Informatik

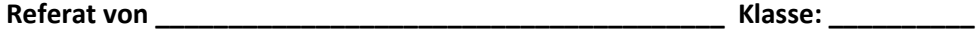

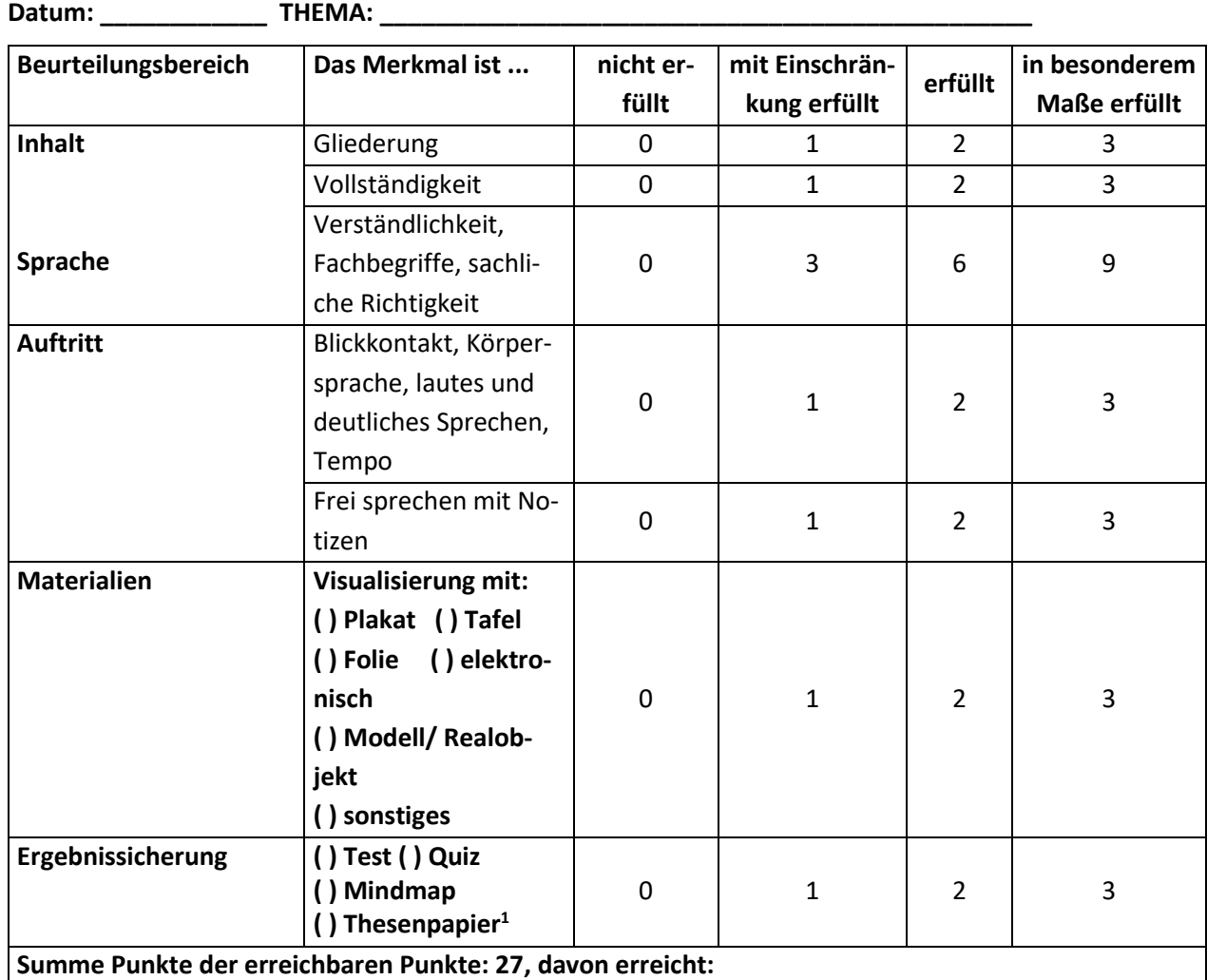

### **Bewertung**

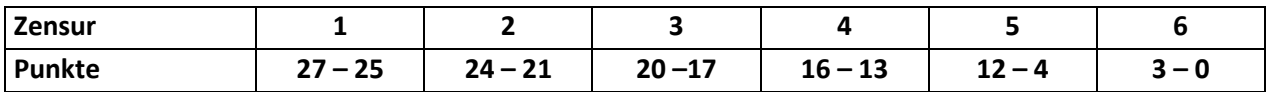

**Ggf. Kommentar:**

<span id="page-11-0"></span> $1$  Reine Internetausdrucke führen zu "nicht erfüllt"

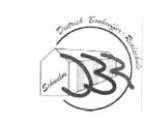

### Beispiel-Bewertungsbogen zur Mappe

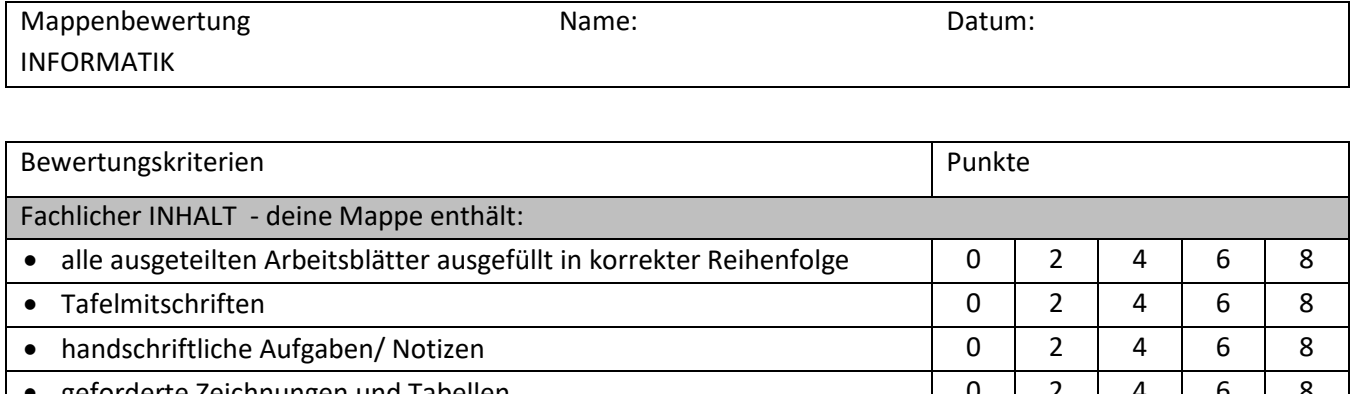

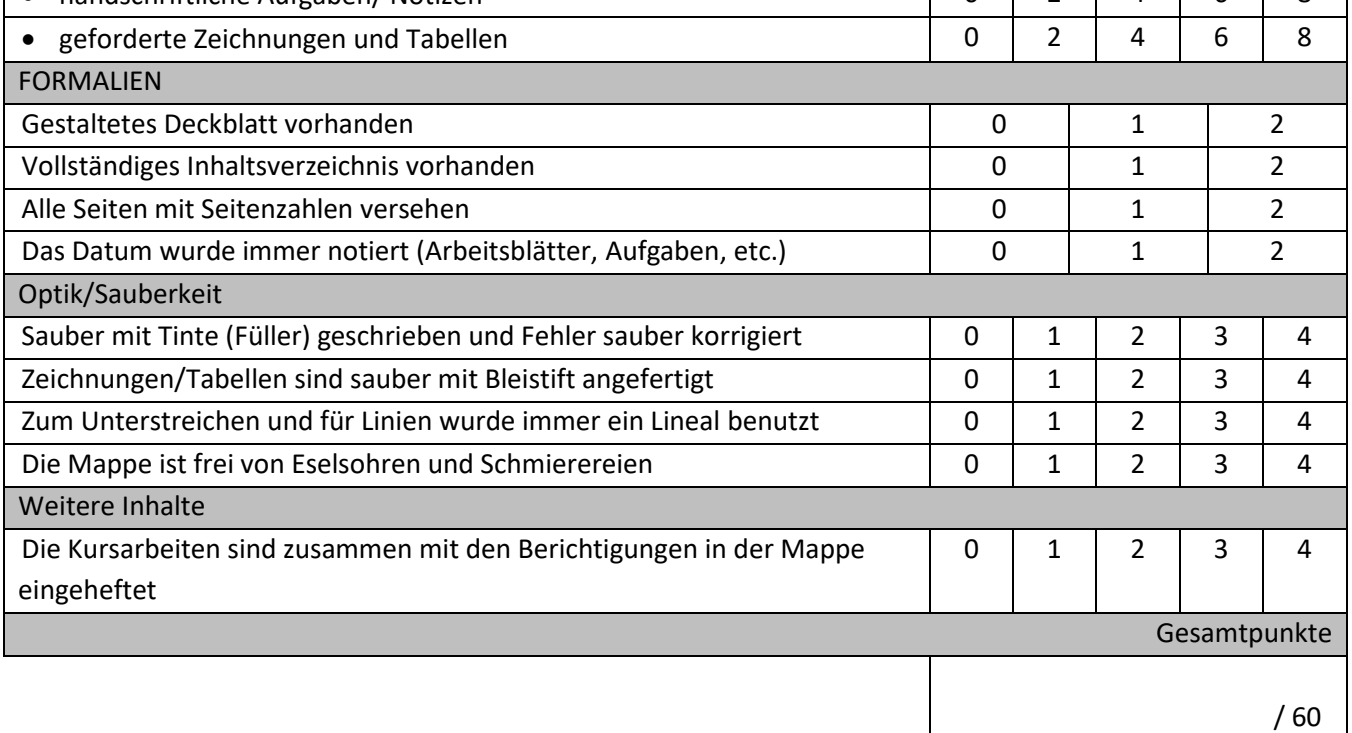

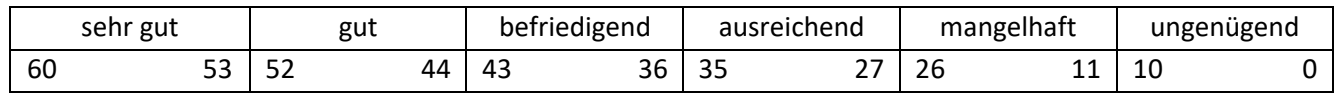

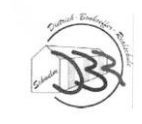

### <span id="page-13-0"></span>*Zusammensetzung der Endnote*

Die Endnote setzt sich zu gleichen Teilen aus der **schriftlichen Note** und der Note der **sonstigen Mitarbeit** zusammen. (50%-50%)

Dabei ergibt sich die schriftliche Note aus den Noten der schriftlichen Arbeiten.

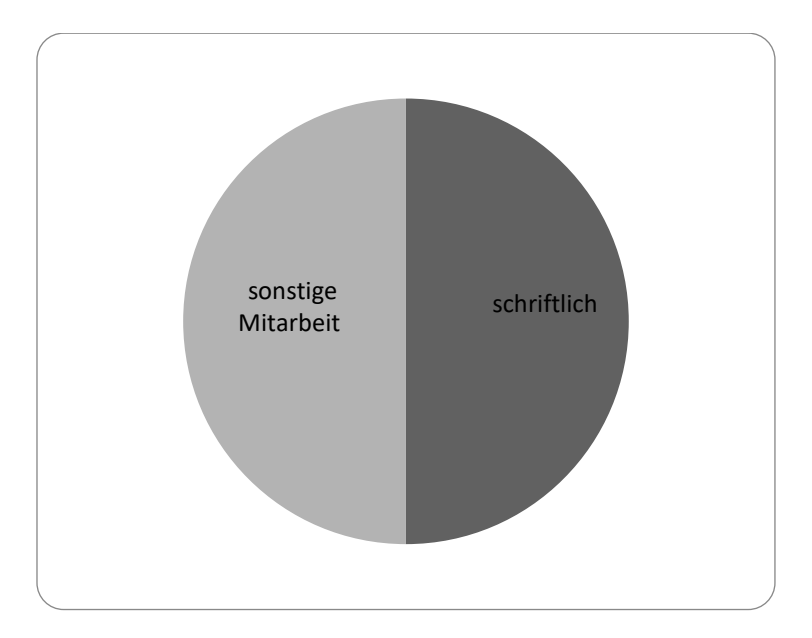

Die sonstige Mitarbeit setzt sich in etwa gleichen Teilen aus **mündlicher Mitarbeit**, **praktischer Mitarbeit (**und **Mappenführung)** zusammen.

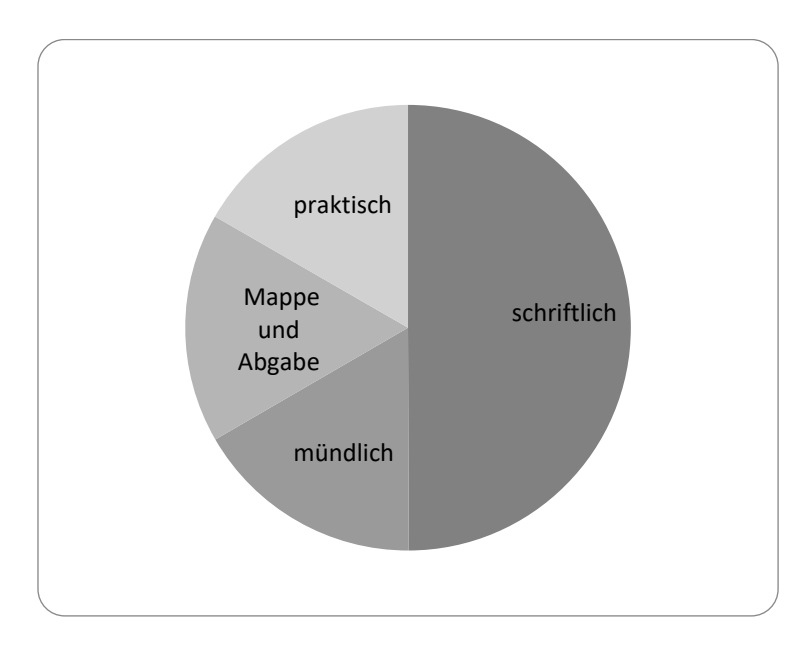

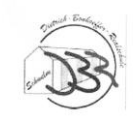

### <span id="page-14-0"></span>**III. BERUFSFÖRDERUNG**

Heute ist eine Berufstätigkeit in ihrer Komplexität kaum mehr ohne Computer vorstellbar. Im Informatikunterricht werden die prozessdatenverarbeitenden Hintergründe eines Berufes erklärt und die Zusammenhänge eines modernen Waren-Wirtschaftssystems, Verwaltungssystems, sozialen Systems erläutert.

Beispielhaft werden einzelne Berufssparten – besonders in der Automation (Unterrichtsreihe "künstliche Intelligenz/Robotik") - untersucht und kritisch betrachtet.

Zwar werden für frauentypische Berufe wie Sekretärin oder Ähnliches keine Zehnfingerkurse innerhalb des Informatikunterrichts gelehrt, jedoch werden u.A. in Anwendungsprogrammen wie textverarbeitenden und Tabellenkalkulationsprogrammen vertiefende Kenntnisse vermittelt.

Für viele Produktionsberufe bietet das Fach Informatik im Bereich der Algorithmik die Möglichkeit zu verstehen, wie komplexe Probleme in Teilprobleme zerlegt und dann gelöst werden können (z.B. in der Programmierreihe "FMS Logo" – aufgeteilt auf die Jahrgänge 7,8,9).

"Expertensysteme" (Unterrichtsreihe in Klasse 8) erklären moderne Diagnoseprogramme, die u.A. in der Motorwelt (KFZ-Mechatroniker) oder in der Medizin, Biologie und anderen Erklärungsschlüsseln ihren Einsatz finden.

In der HTML-Programmierung (Klasse 9) erhalten die Schülerinnen und Schüler einen Einblick in die Grundlagen des Arbeitsfeldes des Web-Designers.

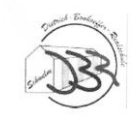

### <span id="page-15-0"></span>**IV. INHALTLICHE GESTALTUNG DES UNTERRICHTS**

### <span id="page-15-1"></span>*Hinweise zu den grundlegenden Fähigkeiten und Fertigkeiten im Umgang mit dem Computer*

Grundlegende Fertigkeiten und Fähigkeiten werden an alle Schülerinnen und Schüler der DBR innerhalb der 5. Und 6. Klasse herangetragen. Hierzu gehört auch der sichere Umgang mit dem vernetzten System der DBR, Anlegen von Ordnerstrukturen, sicheres Speichern und Öffnen von Dateien.

Jeder Schüler und jede Schülerin wird in die Grundlagen der Textverarbeitung (mit einfachen Formatierungen) eingewiesen. Für den Mathematikunterricht werden die Grundlagen im Umgang mit einem Tabellenkalkulationsprogramm gelegt. Wichtig: Diese Grundlagen dürfen nicht nur im Wahlpflichtfach Informatik gelehrt werden, da sie für jeden Schüler und jede Schülerin u.A. in den zentralen Prüfungen von Bedeutung sind. Daher empfiehlt die Informatikfachschaft auch die Nutzung der Tablets/des Informatikraumes durch die Mathematikkolleginnen und -kollegen, um mit den Schülerinnen und Schülern digitale Mathematikprogramme wie z.B. Excel, Dynageo gemäß des Medienkonzeptes in den Unterricht zu integrieren.

### <span id="page-15-2"></span>*Allgemeiner Hinweis zu den Stoffverteilungsplänen*

Die Stoffverteilungspläne enthalten jeweils auf die Anzahl der zu schreibenden Arbeiten im Differenzierungsfach abgestimmte Inhalte. Diese können durch Teile des Additiums ausgetauscht und ergänzt werden.

Das Additium erweitert sich durch die stetige Entwicklung der informatischen Neuerungen. Die Erweiterungen werden entsprechend nach erfolgter Ausarbeitung und Erprobung der entwickelten Unterrichtsreihen mit in das Additum aufgenommen.

Die Angabe der Wochenstunden sind etwaige Richtwerte, die je nach Ausweitung eines Themas oder additiv hinzugefügte Themen über – oder unterschritten werden können.

### <span id="page-16-0"></span>*Hinweis zum Bezug zum Medienkompetenzrahmen NRW*

Entsprechend der Grundausrichtung des Fachs Informatik, Arbeit mit der Lernplattform Moodle und der daraus resultierenden Arbeit mit und am Computer sind die Felder 1-6 (1 – Bedienen und Anwenden, 2 – Informieren und Recherchieren, 3 – Kommunizieren und Kooperieren, 4 – Produzieren und Präsentieren, 5 – Analysieren und Reflektieren, 6 – Problemlösen und Modellieren) mit abwechselnden Schwerpunkten in nahezu jedem Unterrichtsvorhaben abgedeckt.

Die hier im MKR grün  $\stackrel{\triangle}{\gg}$  markierten Felder sind obligatorisch in nahezu jedem Unterrichtsvorhaben zu finden.

Blau **D** markierte Felder sind nicht in jedem, jedoch in großem Umfang in einzelnen Vorhaben abgedeckt.

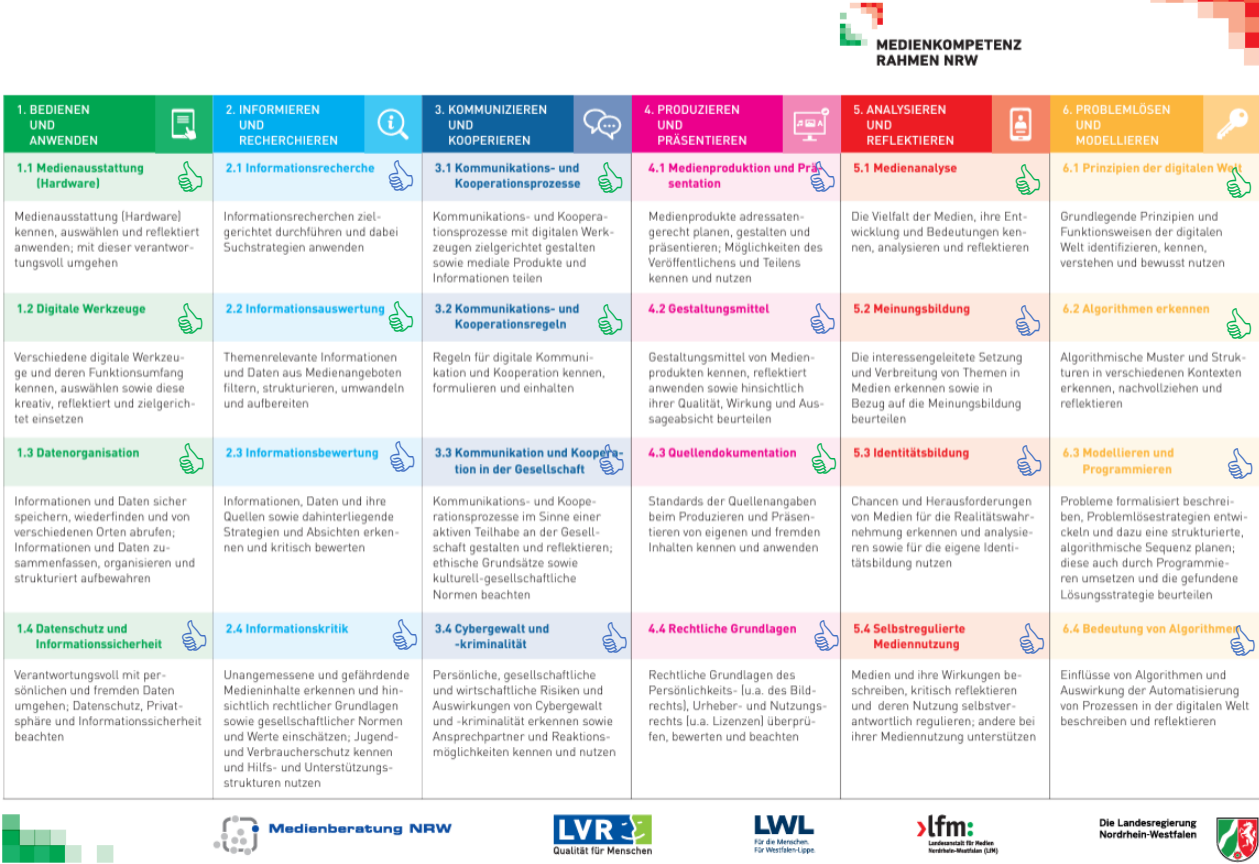

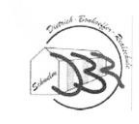

### *Informatik Jahrgang 5/6*

<span id="page-17-2"></span><span id="page-17-1"></span><span id="page-17-0"></span>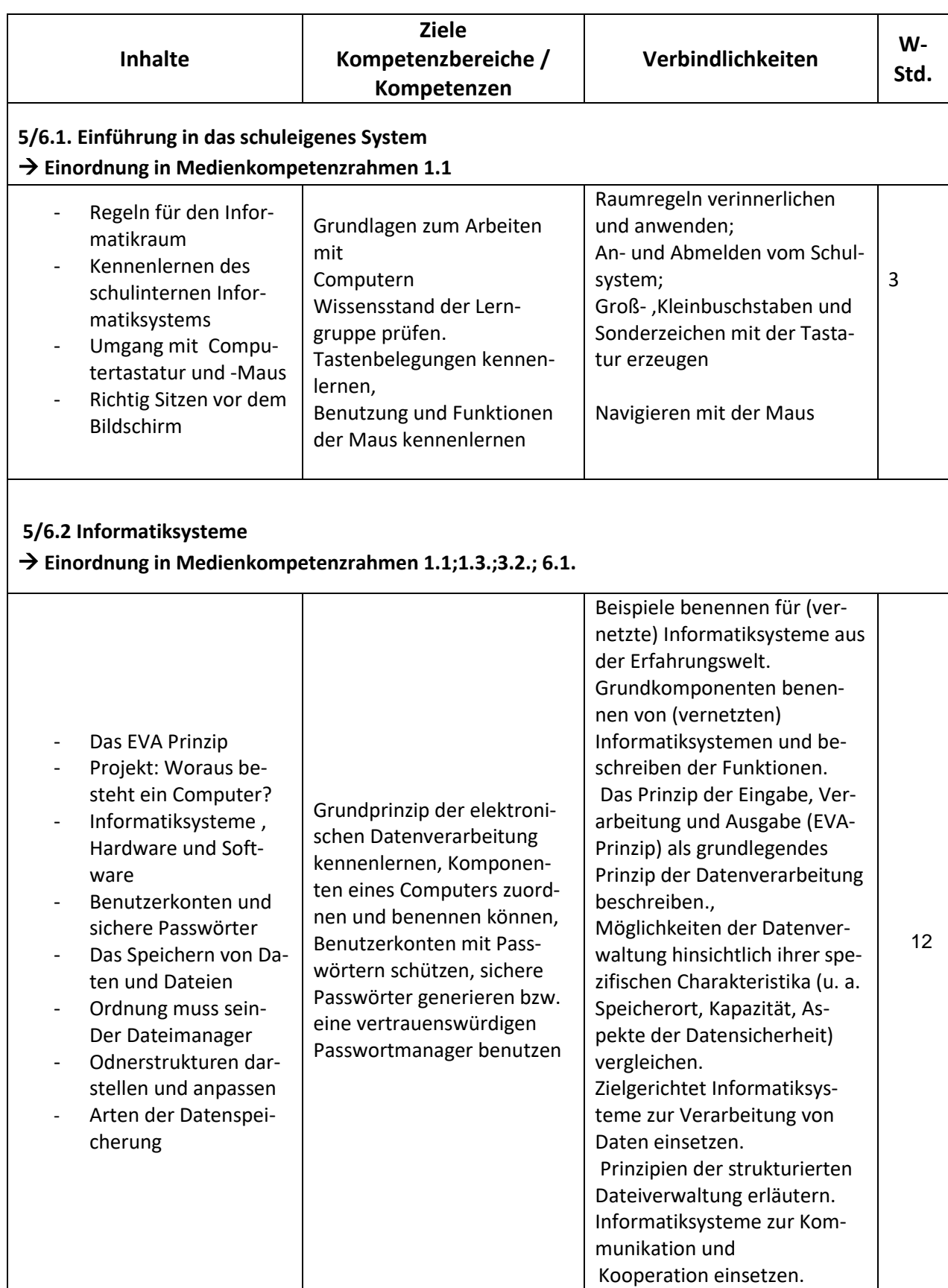

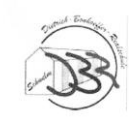

<span id="page-18-1"></span><span id="page-18-0"></span>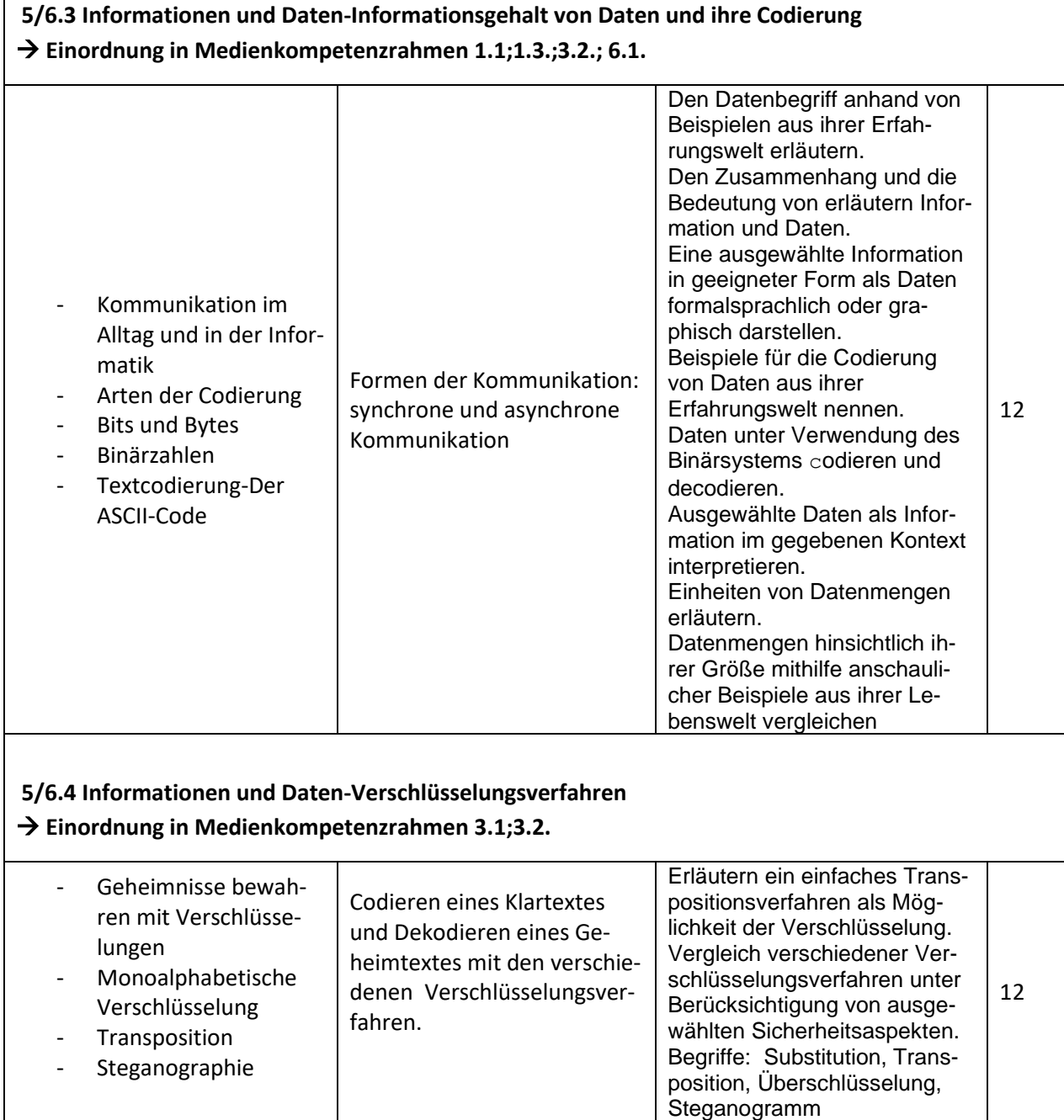

![](_page_19_Picture_0.jpeg)

### <span id="page-19-0"></span>**5/6.5 Algorithmen**

<span id="page-19-1"></span>- Einfache Anweisungen und

- Algorithmen mit Verzwei-

Folgen - Prozeduren

gung

- Wiederholungen

### → **Einordnung in Medienkompetenzrahmen 6.2.;6.3.**

![](_page_19_Picture_258.jpeg)

Algorithmen und Problemlö-

**Lerne Wh Pu Pd Repeat Kreis Stiftdicke Stiftfarbe**

Modellieren und program-

sestrategien entwickeln und anwenden

mieren

16

![](_page_20_Picture_0.jpeg)

![](_page_20_Picture_246.jpeg)

### <span id="page-20-0"></span>**5/6.7 Automatisierung und künstliche Intelligenz** → **Einordnung in Medienkompetenzrahmen 5.1;6.4.;6.6.**

![](_page_20_Picture_247.jpeg)

![](_page_21_Picture_0.jpeg)

### <span id="page-21-0"></span>**5/6.8 Informatik, Mensch und Gesellschaft**

### → **Einordnung in Medienkompetenzrahmen 1.4;2.3.;2.4; 3.3; 3.4.;4.4**

![](_page_21_Picture_189.jpeg)

### Hinweise:

- In Klasse 5/6 werden keine Arbeiten geschrieben, Tests sind jedoch möglich
- Das Programm FMS-Logo (5.1.1) ist kostenfrei z.B. unte[r http://fmslogo.softonic.de/](http://fmslogo.softonic.de/) zu beziehen. Jeder Schüler/ jede Schülerin kann dieses kleine Programm auch zuhause nutzen.
- Im Bereich 5.1.3 "Technische Informatik" bietet sich der Kurzfilm "Die Sendung mit der Maus – der Computer" an. <http://www.youtube.com/watch?v=5PJZz04JGjs>

![](_page_22_Picture_0.jpeg)

### <span id="page-22-0"></span>**Unterrichtsvorhaben im Wahlpflichtunterricht Informatik**

Die Reihenfolge der aufgeführten Unterrichtsvorhaben sind ein Vorschlag der Fachkonferenz. Die Unterrichtsvorhaben sind grundsätzlich in der Reihenfolge innerhalb der Jahrgänge variabel. Auch können Inhalte durch Vorschläge aus dem Additium ersetzt oder ergänzt werden.

![](_page_23_Picture_0.jpeg)

Dietrich-Bonhoeffer-Realschule<br>Schwelm<br>Städtische Realschule für Jungen und Mädchen

Schulinterner Lehrplan Informatik

### *Jahrgangsstufe 7*

<span id="page-23-1"></span><span id="page-23-0"></span>![](_page_23_Picture_250.jpeg)

![](_page_24_Picture_0.jpeg)

Schulinterner Lehrplan Informatik

#### **Unterrichtsvorhaben 2**

<span id="page-24-0"></span>![](_page_24_Picture_185.jpeg)

#### **Konkretisierung:**

Die Schülerinnen und Schüler lernen, für unterschiedliche Problemstellungen systematisch sämtliche Lösungsmöglichkeiten zu finden und aufzulisten. Nach selbst gewählten Kriterien beurteilen sie die Qualität einzelner Lösungen und wählen die besten aus der Sicht des Kriteriums aus. Sie lernen, auch größere Datenmengen so übersichtlich zu organisieren und abzuspeichern, dass sie die gewünschten Daten immer schnell finden können.

- mithilfe von Tabellen Wörter aufzulisten und aufzuzählen
- anhand von Baumdiagrammen Wörter mit gewünschten Eigenschaften systematisch auszurechnen
- einfache Wege als Graphen darzustellen und mit einem Suchbaum die Wege mit gewünschten Eigenschaften aufzulisten
- verschiedene Lösungen mit selbst gewählten Kriterien zu vergleichen und zu bewerten (zum Beispiel: Greedy-Methode)
- Problemlösung von Alltagssituationen (Wegbeschreibungen und Möglichkeiten) mit Hilfe von Graphen und Pfaden in bildlicher Darstellung.
- Erstellung von Nachbarschaftstabellen, Wahrheitstabellen. Verknüpfung beider Verfahren zur Problemlösung.
- Übersetzung eines Graphen in die binäre Schreibweise und umgekehrt

![](_page_24_Picture_186.jpeg)

![](_page_25_Picture_0.jpeg)

Schulinterner Lehrplan Informatik

#### **Unterrichtsvorhaben 3**

#### <span id="page-25-0"></span>**3 Was kommt nach Scratch? Wir lernen Programmieren in Tigerjython (Python1) Kompetenzen Inhaltliche Schwerpunkte** • stellen Handlungsvorschriften auch unter Verwendung grafischer Darstellungsmöglichkeiten und unter Nutzung algorithmischer Grundkonzepte (Sequenz, Verzweigung, Iteration) dar (DI) • ermitteln durch die Analyse eines Algorithmus dessen Ergebnis (MI) • überführen formal dargestellte Algorithmen in eine Programmiersprache (MI) • bewerten einen als Quelltext, Programmablaufplan (PAP) oder Struktogramm dargestellten Algorithmus hinsichtlich seiner Funktionalität (A/MI) • entwerfen/implementieren Algorithmen unter Verwendung von Variablen verschiedener Typen, unter Berücksichtigung des Prinzips der Modularisierung (MI) • interpretieren Fehlermeldungen bei der Arbeit mit Informatiksystemen (DI). • überprüfen algorithmische Eigenschaften (Endlichkeit der Beschreibung, Eindeutigkeit, Terminierung) in Handlungsvorschriften (A) • entwickeln informatische Modelle zu gegebenen Problemstellungen (MI) • implementieren Modelle mit geeigneten Werkzeugen (MI) • beurteilen Modelle und Implementierungen hinsichtlich der Lösung einer Problemstellung (MI) • interpretieren unterschiedliche Darstellungen v. informatischen Sachverhalten (DI) • veranschaulichen informatische Sachverhalte (DI) • stellen informatische Sachverhalte unter Verwendung von Fachbegriffen dar (KK) • Algorithmen und algorithmische Grundkonzepte • Variablen • Implementation von Algorithmen • Erfassung, Verarbeitung und Verwaltung von Daten • Erstellung von Quelltexten • Analyse von Quelltexten **Inhaltsfelder** Algorithmen **Schwerpunkteinordnung in Medienkompetenzrahmen (6.1 – 6.4/3.1) Konkretisierung:** • interpretieren Daten aus dem Ergebnis eines Verarbeitungsprozesses (DI) • kommentieren, modifizieren und ergänzen Quelltexte von Programmen nach Vorgaben (MI) • überprüfen die Wirkungsweise eines Algorithmus durch zielgerichtetes Testen bei der Lösung gleichartiger Probleme (MI) • erläutern die Begriffe Syntax und Semantik einer Programmiersprache an Beispielen (KK) **Hinweise und Absprachen zum Unterrichtsvorhaben** Die Fachkonferenz hat sich auf die textorientierte Programmiersprache Python mit dem Programm Tigerjython als Entwicklungsumgebung geeinigt. Stattdessen kann auch Jython mit dem browserbasierten Python-Editor https://webtigerjython.ethz.ch/ verwendet werden. Programmablaufpläne oder Struktogramme werden verwendet, um die Funktionsweise von Programmen zu verdeutlichen und Programme oder Methoden zu entwickeln. Durch zielgerichtetes Testen wird die Wirkungsweise entwickelter Algorithmen in Bezug auf die Lösung gleichartiger Probleme überprüft. Die Modularisierung von Algorithmen und Programmen soll durch die Verwendung bzw. Implementation von Methoden erfolgen. Parameterübergaben werden an verschiedenen Beispielen erläutert. Um Werte zu speichern, werden Variablen verschiedener Typen verwendet.

Da in Python Variablen nicht deklariert werden müssen, kann die Weiterverarbeitung von Benutzereingaben einen Anlass bieten, Variablentypen zu thematisieren. Ausgehend von einem nicht terminierenden Programm können einige Handlungsvorschriften und Programmteile auf algorithmische Eigenschaften (Endlichkeit der Beschreibung, Eindeutigkeit, Terminierung) überprüft werden.

Die Programmierung mit Python wird in drei aufeinanderfolgende Einheiten aufgeteilt, die in den Jahrgangsstunfen 7, 8 und 9 entsprechend einem Spiralcurriculum unterrichtet werden. **Neben den Grundlagen und Grundbegriffen des Rechnens in Python wird in Klasse 7 die Programmierung mit der Turtlegrafik als Schwerpunkt gewählt. Diese umfasst die Befehlsstrukturen der Anweisung, Folge, Wiederholung und der Prozedur innerhalb eines Programms.** In Klasse 8 wird die Einführung der Variablennutzung und deren Vernetzung in Programmen sowie einfache Animationen thematisiert (Turtlegrafik). In Klasse 9 werden if-else Entscheidungen, Berechnungsprogramme und Printausgaben, sowie Dialogmessages thematisiert.

![](_page_25_Picture_270.jpeg)

![](_page_26_Picture_0.jpeg)

**-**

Dietrich-Bonhoeffer-Realschule Schwelm Städtische Realschule für Jungen und Mädchen

Schulinterner Lehrplan Informatik

#### **Unterrichtsvorhaben 4**

#### <span id="page-26-0"></span>**4 Meine Daten gehören mir! Kompetenzen Inhaltliche Schwerpunkte** • analysieren und beschreiben informatische Sachverhalte (A), • begründen Entscheidungen bei der Nutzung von Informatiksystemen (A) • bewerten informatische Sachverhalte kriteriengeleitet (A) • interpretieren unterschiedliche Darstellungen von informatischen Sachverhalten (DI) • veranschaulichen informatische Sachverhalte (DI) • erläutern adressatengerecht informatische Sachverhalte (KK) • stellen informatische Sachverhalte unter Verwendung von Fachbegriffen dar (KK). • Informatiksysteme in der Lebensund Berufswelt • Datenschutz und Datensicherheit • Cyberkriminalität • Daten und ihre Codierung **Inhaltsfelder** Informatik, Mensch und Gesellschaft Information und Daten **Schwerpunkteinordnung in Medienkompetenzrahmen (6.1 – 6.4/3.1) Konkretisierung:** Umgang mit Informatiksystemen im Kontext mit gesellschaftlichen und rechtlichen Normen • Die Schülerinnen und Schüler - erläutern anhand von Fallbeispielen das Recht auf informationelle Selbstbestimmung (A) • erläutern Gefahren beim Umgang mit eigenen und fremden Daten (A) • benennen Beispiele für die Verletzung von Persönlichkeitsrechten, (KK) • beachten Umgangsformen und Persönlichkeitsrechte bei elektronischer Kommunikation (KK), • benennen grundlegende Aspekte des Urheberrechts und erläutern diese an Fallbeispielen (A). • Die Schülerinnen und Schüler - beschreiben die Gefährdung eigener Daten durch Defekte, Viren und Malware (A) • beschreiben Maßnahmen wie Backup-Verfahren um eigene Daten zu schützen (A) • stellen die Veränderungen des eigenen Handelns durch Informatiksysteme in Schule und Freizeit dar (KK) • benennen anhand ausgewählter Beispiele, wann, wo und wie personenbezogene Daten weitergegeben, genutzt, gespeichert und gewonnen werden (DI) • beschreiben Möglichkeiten der Manipulation digitaler Daten und beurteilen das damit verbundenen Gefährdungspotential (A) • benennen Maßnahmen zur sicheren Kommunikation in Netzwerken (u.a. Schutz durch Passwörter oder Verschlüsselung) (DI) • beschreiben Berufe, in denen Informatiksysteme genutzt oder produziert werden (KK). **Hinweise und Absprachen zum Unterrichtsvorhaben** Alternatives Prüfungsformat möglich: Informationen können bspw. auf den Seiten von internet-abc.de recherchiert und im Portfolio nach Aufgabenstellung bearbeitet werden. Beispielhaft sind Aufgaben und Inhalte zu einem Portfolio auf einem Padlet zusammengestellt, welches genutzt werden kann. (siehe Folgeseite) **Zeitbedarf ca. 8 Std Vereinbarung zur Leistungsüberprüfung: 1 Kursarbeiten (auch alt. Prüfungsformat möglich) Fächerübergreifende Aspekte/Vernetzung**

![](_page_27_Picture_0.jpeg)

Dietrich-Bonhoeffer-Realschule Schwelm Städtische Realschule für Jungen und Mädchen

#### Schulinterner Lehrplan Informatik

 $\ddot{.}$ 

 $\overline{\phantom{a}}$ 

Aufnahe Cr

Cybermobbing

Cybermobbing

Cybermobbing - Lerneinheit

#### Padlet mit Aufgabenzusammenstellung zum Unterrichtsvorhaben 4

Aufgabe A: Meine

Kursarbeit 6 Instruktionen

#### Willkommen

Auf diesem Padlet Kannst du alle .<br>vichtigen Inhalte für die nächsten Informatikarbeit der anderen Form finden

Wichtig: Bring bitte Kopfhörer (mit Kabel) mit, damit du die Videos auch mit Tan hönen kannet

PDFs konnet du downloaden und falls notig, ausdrucken Videos solltest du dir unbedingt ontalten Lerneinheiten musst du durchführen. Innerholb einer Aufgabenspalte

konnst du die Beiträge rouf und custos condian (ockidana)

Material steht ouf einem weißen, die zu erledigenden Pflicht-Aufgaben stehen auf einem arünen Kärtchen

Freiwillige Aufgaben sind bloue Körtcher

Deine Lösungen machst du in Form einer eigenen Mappe fertig, zu welcher du ein passendes Deckblatt gestaltest. Die drei Aufgabenteile sind sichtbar voneinander getrennt (auf jeden Fall neue Seite beginnen oder eine Zwischendeckblatt einfügen). Für Überschriften wählst du dia Geñña 16-20. Eliz anderen. Text wählst du die Größe 10-12. Die fertige Mappe gibst du SPÄTESTENS om 17. Mai ob. An diesen Terminen orbeitest du in der Stunde on der Mappe:  $26.4.$ 28.4  $3.5$  $5.5.$ 10.5  $12.5$ 

Du darfst auch Zuhause an deiner Moope weitergripeiten!

Viel Spoß  $\mathbf{a}$ 

## Daten gehören mir! Meine Daten gehören mir! 36.5

Charlie und das Schoue dir dos Video or

#### Beantworte schriftlich:

Bearbeite die folgenden Aufgaben 1. Schreibe einen Ratgebertext für Schüler, worauf sie achten müssen Comit ihre Doten sicher sind. Gestalte ihn ansprechend! (Wenn du moast kannst du ihn auch gerne auf dem Computer schreiben und gestalten, drucke ihn dann aber auch aus!)

2. Warum könnte der Verlust der Kontrolle deiner Daten teuer werden? Im Film ist es nu angedeutet - überlege, was damit complet let

3. Mache dich auf die Suche, welche Daten über dich im Internet oufzufinden sind. Gib dozu einfach deinen Namen bei o Suchmoschine ein (z.B. Google) und schoue die Ergebnisse bei Web Bilder und Videos on. Notiere, was du über dich gefunden hast. Wenn du nichts über dich findest woran meinst du liegt es? Woran liegt es, dass andere etwas über sich finden? Findest du etwas über deine Familienmitglieder (Mutter, Vater,

Geschwister)?

![](_page_27_Picture_21.jpeg)

Aufgabe B: Fake News

Schoue dir das Video an

#### Beantworte schriftlich: Bearbeite folgende Aufgaben

- 1. Was sind Fake News?
- 2. Wordn erkennst du Fake News? 3. Host du ouch schon einmel eine
- Nochricht gelesen, bei der du dir nicht sicher bist, ab es wahr offer folgeh ist? Erzähle flough
- 4. Suche im Internet noch drei Beispielen für Fake-News. Gib den Inhalt der News kurz wieder und alb auch an waran man die Fake News erkennt.

![](_page_27_Picture_28.jpeg)

Begrbeite Jede Lerneinheit auf einer eigenen Seite deiner Mappe. Schreibe jeweils eine possende

- Überschrift ara Lenneinheit · Lerneinheit 1 cufmerkenn onschouen und lesen
- · Lerneinheit 2 Schreibe die angeklickten Antworten in deine Mappe
- $\bullet$  Lerneinheit 3 Welche Möglichkeiten des Cybermobbing gibt es? Notiere eine Liste (mit Kurzerklärung) in deine Magge
- · Lerneinheit 4 4 Situationen sind dargestellt orbeite sie durch. Schreibe einen .<br>urzen Text aus der Sicht des Opfers, wie es sich bei solchen Anariffen fühlt. Nutze das Wissen ous den 4 Situationen Fülle dabei das passende Arbeitsblatt aus. Die danach folgenden 4 Sätze zu "Wie verhältet du dich richtig?" in der Lerneinheit erstellst du als DINA4-Poster (1 Satz pro Blatt)

 $\ddot{\rm{}}$ Wenn du fertig bist und noch Zeit hast...

![](_page_27_Picture_35.jpeg)

Löse den Fall - Jakob und die Cyber-Mights

![](_page_27_Picture_37.jpeg)

Hier ist ein kleines Onlinespiel, bei dem du eine Cybermobbingattacke ouf ein Mößchen aufklären sollst. Nebenbei erfährst du wichtige Dinge im Umgang mit und dem Verhalten im Internet

- Weitere Unterrichtsinhalte können dem Additum entnommen werden.
- Die Reihenfolge der Bereiche kann variiert werden.

![](_page_28_Picture_0.jpeg)

**-**

<span id="page-28-0"></span>*Jahrgangsstufe 8*

Schulinterner Lehrplan Informatik

<span id="page-28-1"></span>![](_page_28_Picture_262.jpeg)

![](_page_29_Picture_0.jpeg)

<span id="page-29-0"></span>![](_page_29_Picture_166.jpeg)

**Fächerübergreifende Aspekte/Vernetzung**

**-**

![](_page_30_Picture_0.jpeg)

#### **Unterrichtsvorhaben 7**

<span id="page-30-0"></span>![](_page_30_Picture_251.jpeg)

- Kennen unterschiedliche Zahldarstellungen und können nach ähnlichen Prinzipien eigene Zahldarstellungen entwickeln
- Entdecken, nach welchen Kriterien man die Eignung unterschiedlicher Zahldarrstellungen messen kann, und verstehen, warum in der Konkurrenz von unterschiedlichen Zahldarstellungen sich gerade die Dezimaldarstellung durchgesetzt hat
- Verstehen, wie man zur Entwicklung von Stellendarstellungen gekommen ist und was die Vorteile dieser Darstellungen sind
- Können eine Darstellung in eine andere umwandeln, unter anderem in die binäre Darstellung. In diesem Zusammenhang verstehen die SuS, warum die IT-Technologie mit der binären Darstellung arbeitet
- Können den Bedarf, Daten zu schützen nachvollziehen. Sie können den Zugang zu Daten mit Passwörtern schützen und Daten so codieren, dass sie niemand Unbefugtes lesen kann
- Kennen verschiedene Chiffrierungsmechanismen und können diese zur Chiffrierung und Dechiffrierung anwenden
- Können erlernte Chiffrierungsmethoden modifizieren und kombinieren und können eigene Geheimschriften und Kryptosysteme erstellen
- Kennen die Häufigkeitsanalyse und können sie zur Entschlüsslung monoalphabetischer Kryptosysteme nutzen

### **Hinweise und Absprachen zum Unterrichtsvorhaben**

Das Material "Einfach Informatik – Daten darstellen, verschlüsseln, komprimieren" kann hier als Grundlage des Vorhabens benutzt werden,

![](_page_30_Picture_252.jpeg)

![](_page_31_Picture_0.jpeg)

Schulinterner Lehrplan Informatik

#### **Unterrichtsvorhaben 8**

<span id="page-31-0"></span>![](_page_31_Picture_230.jpeg)

- Zu Vorhaben 8 bietet sich der Film "Odyssee 2001" an, sowie der Besuch verschiedener Chatbots (ElIZA) im Internet.
- Zu Unterrichtsvorhaben 7 bietet sich Material von klicksafe.de an. ("Was wir über das Internet wissen sollten: Fischen im Netz der Netze!")
- Weitere Unterrichtsinhalte können dem Additum entnommen werden.
- Die Reihenfolge aller Bereiche des 8. Schuljahres variieren.

![](_page_32_Picture_0.jpeg)

<span id="page-32-0"></span>*Jahrgangsstufe 9*

Schulinterner Lehrplan Informatik

<span id="page-32-1"></span>![](_page_32_Picture_264.jpeg)

![](_page_32_Picture_265.jpeg)

![](_page_33_Picture_0.jpeg)

### **Unterrichtsvorhaben 10**

<span id="page-33-0"></span>![](_page_33_Picture_287.jpeg)

![](_page_34_Picture_0.jpeg)

Schulinterner Lehrplan Informatik

#### **Unterrichtsvorhaben 11**

<span id="page-34-0"></span>![](_page_34_Picture_270.jpeg)

![](_page_34_Picture_271.jpeg)

Vernetzend können gestalterische Aspekte aus dem Bereich der Bildbearbeitung herangezogen werden. (Bsp. Buttonerstellung in Gimp)

Allg. Hinweis zum Unterrichtsvorhaben 10

Die Grundlagen der HTML-Programmierung werden derzeit in Klasse 9 gelegt und zu Beginn der Klasse 10 in das Projekt der Webseitenerstellung umgesetzt. In Klasse 9 ist daher eine theoretische Kursarbeit zu empfehlen, in Klasse 10 kann aus dem Anwendungsteil ein alternatives Prüfungsformat erstellt werden.

#### Hinweise:

- In Klasse 9 werden nur 2 Arbeiten pro Halbjahr geschrieben
- Weitere Unterrichtsinhalte können dem Additum entnommen werden.
- Die Reihenfolge aller Bereiche des 9. Schuljahres variieren.

![](_page_35_Picture_0.jpeg)

<span id="page-35-0"></span>*Jahrgangsstufe 10*

Schulinterner Lehrplan Informatik

<span id="page-35-1"></span>![](_page_35_Picture_233.jpeg)

**Fächerübergreifende Aspekte/Vernetzung**

Vernetzend können gestalterische Aspekte aus dem Bereich der Bildbearbeitung herangezogen werden. (Bsp. Buttonerstellung in Gimp)

![](_page_36_Picture_0.jpeg)

Schulinterner Lehrplan Informatik

### **Unterrichtsvorhaben 12**

<span id="page-36-0"></span>![](_page_36_Picture_304.jpeg)

![](_page_37_Picture_0.jpeg)

#### **Unterrichtsvorhaben 13**

<span id="page-37-0"></span>![](_page_37_Picture_279.jpeg)

![](_page_38_Picture_0.jpeg)

Schulinterner Lehrplan Informatik

#### **Unterrichtsvorhaben 14**

<span id="page-38-0"></span>![](_page_38_Picture_232.jpeg)

Hinweise:

- In Klasse 10 werden nur 2 Arbeiten pro Halbjahr geschrieben
- Weitere Unterrichtsinhalte können dem Additum entnommen werden.
- Die Reihenfolge aller Bereiche des 10. Schuljahres variieren

![](_page_39_Picture_0.jpeg)

### <span id="page-39-0"></span>**V. ADDITUM**

Folgende Themenbereiche sind nicht im Lehrplan enthalten. Sie können als Additium zusätzlich mit in den Unterricht einfließen, in Projektarbeit gestaltet – oder aber gegen ein anderes Thema aus dem Lehrplan ausgetauscht werden.

Grundsätzlich sollte der Lehrende mit dem unterrichteten Inhalt vertraut sein und sich wohl und kompetent fühlen.

Das Additum ist erweiterbar, da gerade im Bereich der Informatik eine rasante Weiterentwicklung erfolgt und sich somit immer wieder neue Aufgabenfelder von Interesse auftun.

(So wären z.B. auch Programmierungen von Handyapps denkbar – sofern der/die Lehrende sich in diesem Bereich bereits eingearbeitet hat).

Inhalte des Additiums sind in Kurzform hier hinterlegt.

<span id="page-39-3"></span><span id="page-39-2"></span><span id="page-39-1"></span>![](_page_39_Picture_255.jpeg)

Dietrich-Bonhoeffer-Realschule<br>Schwelm<br>Städtische Realschule für Jungen und Mädchen

Schulinterner Lehrplan Informatik

<span id="page-40-0"></span>![](_page_40_Picture_248.jpeg)

• Bereich "Vernetzte Systeme – Internet" eignet sich zur Gruppenarbeit mit Präsentation der Ergebnisse

<span id="page-40-1"></span>![](_page_40_Picture_249.jpeg)

<span id="page-40-2"></span>![](_page_40_Picture_250.jpeg)

![](_page_41_Picture_0.jpeg)

### <span id="page-41-0"></span>**VI. ANHANG**

Zu einzelnen Unterrichtsinhalten können hier ausgearbeitete Materialien benannt werden. Diese Materialien sind sukzessive zu erteiltem Unterricht entstanden, wurden auf Schwachstellen geprüft und überarbeitet.

Dieses Material ist nicht verbindlich und sollte nur als Unterstützung für den Lehrenden dienen. Ausgearbeitete Lehrgänge befinden sich in elektronischer und teilweise ausgedruckter Form im Informatikraum. Teilweise sind sie bereits als Moodle-Informationsmaterial ("Buch") hinterlegt.

Bisherige erstellte Materialien sind u.A.:

![](_page_41_Picture_97.jpeg)

(erweiterbar)